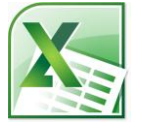

## »**Excel**«-Übung Sortieren…

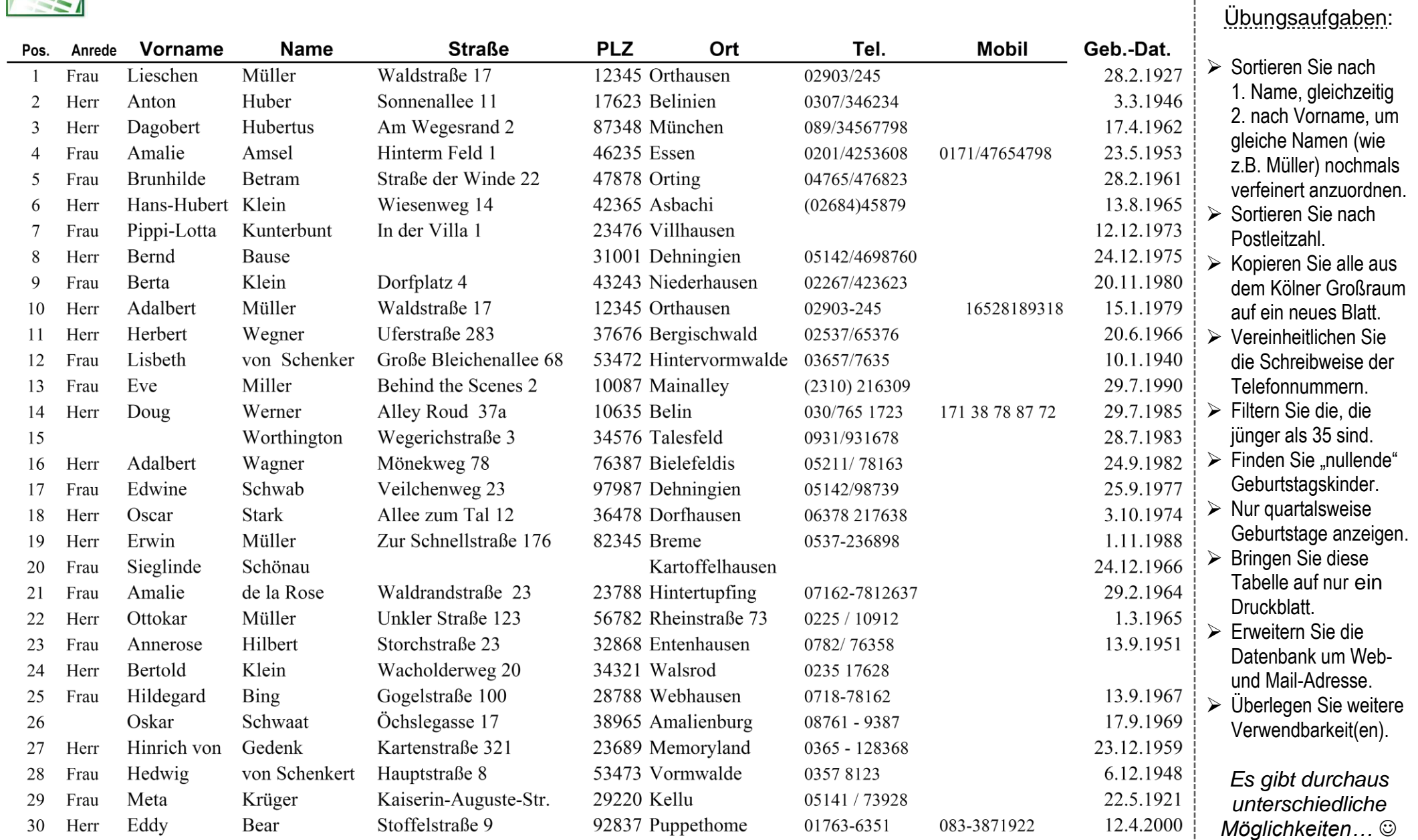

Hinweis: Alle Daten sind frei erfunden für den Übungszweck. Fehler sind absichtlich eingebaut für Ihre "Entdeckungsreise"... beim Kennenlernen der Möglichkeiten.

\_\_\_\_\_\_\_\_\_\_\_\_\_\_\_\_